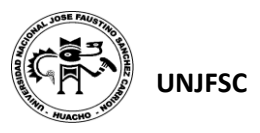

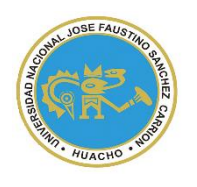

UNIVERSIDAD NACIONAL "JOSÉ FAUSTINO SÁNCHEZ CARRIÓN"

## **VICERRECTORADO ACADÉMICO**

## **SYLLABUS PARA CLASES VIRTUALES EN LA FIISI – UNJFSC**

## **FACULTAD DE INGENIERÍA INDUSTRIAL, SISTEMAS E INFORMÁTICA**

**ESCUELA PROFESIONAL DE INGENIERÍA INDUSTRIAL**

### **MODALIDAD NO PRESENCIAL**  $\overline{a}$

## **SÍLABO POR COMPETENCIAS**

## **CURSO:**

# **DISEÑO ASISTIDO POR COMPUTADORA II**

#### **I. DATOS GENERALES**

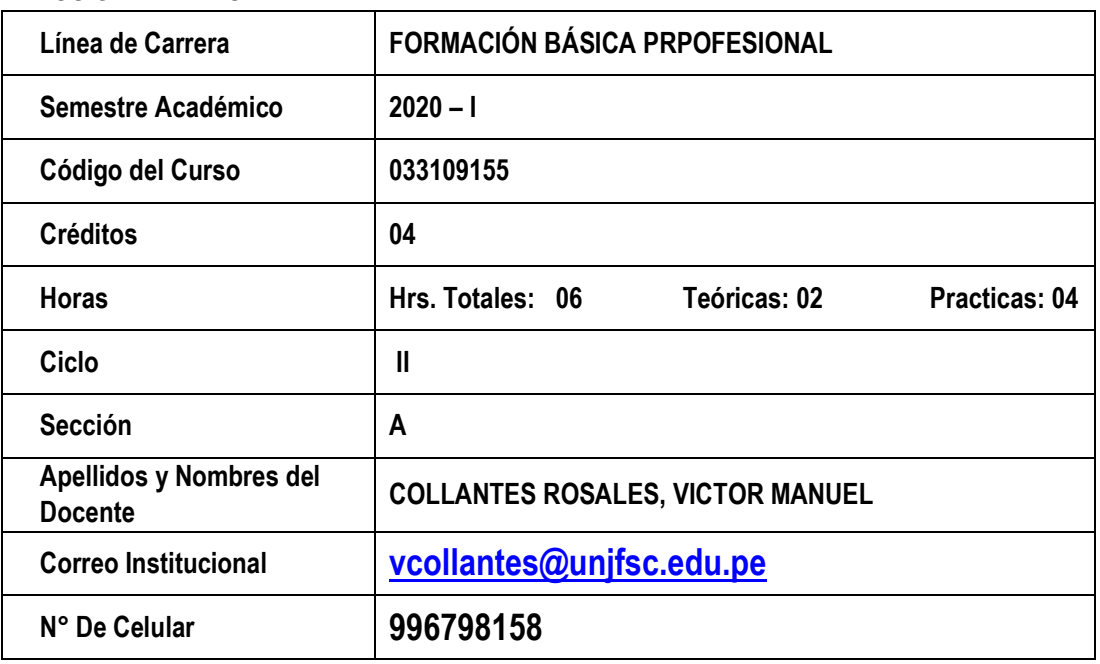

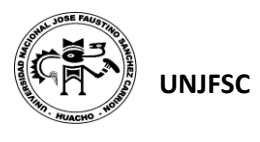

#### **II. SUMILLA Y DESCRIPCIÓN DEL CURSO.**

#### **SUMILLA.**

Uso del software AUTOCAD y otros de dibujo y diseño. Vistas seccionales: Corte o sección, línea del plano de corte, rayado de sección o asciurado, principios básicos del seccionado, tipos de sección.- Dibujos de Taller.- Proyección Ortogonal de un objeto: Proyección diédrica o multiplanar (vistas), Proyección Axonométrica (Proyección Isométrica, dimétrica y trimétrica).- Proyección Oblicua.- Proyección perspectiva.-Despiece de un objeto.- Plano o diagrama de ensamblaje o montaje.- Vistas seccionales.- Planos y diagrama de ensamblaje o montaje.- Dibujo de engranajes cilíndricos.- Dibujos de tuberías: Introducción, tipos, acoplamientos, accesorios y especificaciones.- Símbolos gráficos para acoplamiento y accesorios para tuberías.- Planos y diagramas de tuberías en una sola línea (Ortogonal e isométrico).- Planos de tuberías en doble línea (Ortogonal e isométrico).- Dimensionamiento de tuberías en diferentes proyecciones (Acotado).- Dibujos eléctricos: Conceptos fundamentales, tipos de dibujos eléctricos (Dibujos eléctricos Pictóricos, diagramas eléctricos, circuitos eléctricos, circuitos impresos, diagrama unifilar).- Planos de distribución eléctrica.- Cargas mínimas de alumbrado en general.- Cuadro de cargas de energía eléctrica.- Elementos de dibujo estructural: Clases, dimensionamiento de estructuras.- Perfiles estructurales de acero.- Instalaciones industriales.-Diagramas de flujo (Flow Sheet).- Planos de distribución en planta. Visitas de planta.

#### *DESCRIPCIÓN DEL CURSO*

*En el curso de Diseño Asistido por Computadora II (CAD II), se desarrollan dos (02) horas de teoría y 04 hora de práctica, para cada grupo de estudio (02), es decir seis (06) horas de clases en computadoras del Laboratorio de Dibujo y Diseño de la Facultad, realizando dibujos de objetos y piezas mecánicas de diversos materiales, así como también realizan diagramas de flujo (Flow Sheet) y de instalaciones industriales de empresas de la Región y otros lugares de la zona de influencia de nuestra Universidad.*

Dados los adelantos tecnológicos, las empresas industriales, como las de servicios, cuentan con computadoras, impresoras, plotters y otros equipos de última generación, que permiten el uso de la tecnología en el campo del Dibujo de Ingeniería. Por ello, existe la necesidad del aprendizaje del Dibujo Técnico, Mecánico e Industrial, con el uso del software de dibujo, iniciado ya en el Primer Ciclo de la carrera de Ingeniería Industrial (CAD I). En este curso (CAD II), necesariamente se tiene ya elementos de Dibujo en la parte Industrial y de Procesos, así como de ensamblaje de diversos objetos y diagramas, que se podrán apreciar mejor en las visitas académicas en las empresas y laboratorios de nuestra Facultad.

*El curso de Diseño Asistido por Computadora II (CAD II), cuyo desarrollo tiene incorporadas horas de teoría y dibujos prácticos en computadora, de objetos y piezas mecánicas, así como también diagramas de flujo (Flow Sheet) y de* 

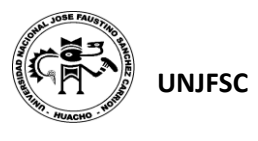

#### *instalaciones industriales de empresas de la Región y otros lugares de la zona de influencia de nuestra Universidad.*

El curso se desarrollará en diecisiete semanas, de las cuales 10 semanas serán sesiones teórico-prácticas, es decir 01 hora de teoría y 04 horas de prácticas para cada grupo, con el uso del software CAD u otros programas de dibujo de planos y diagramas diversos, 04 exámenes con 04 horas de duración para cada módulo y 03 visitas a plantas industriales de la Región. Se presentará un Plan de Visitas a empresas industriales e instituciones para la autorización respectiva del Decanato y la Dirección de Estudios.

#### **III.COMPETENCIA DE LA ASIGNATURA**

**Dirige** los procesos de cambio que involucren mejoras tecnológicas en la organización, la acción anterior permite, **Diseñar** sistemas de control automático de procesos, las acciones anteriores las complemente, **proponiendo** estrategias sólidas para resolver problemas heurísticamente relacionados a los procesos.

#### **IV. CAPACIDADES AL FINALIZAR EL CURSO**

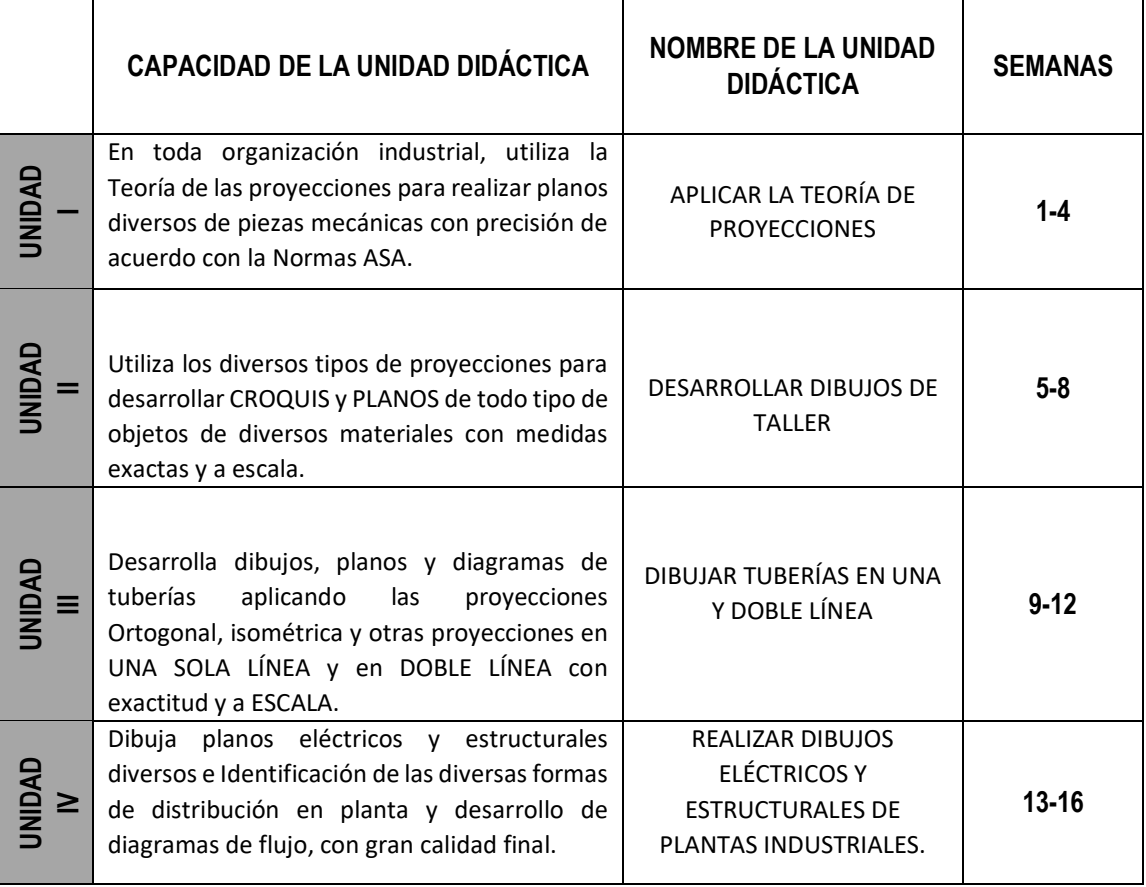

#### **V. INDICADORES DE CAPACIDADES AL FINALIZAR EL CURSO**

**N° INDICADORES DE CAPACIDAD AL FINALIZAR EL CURSO**

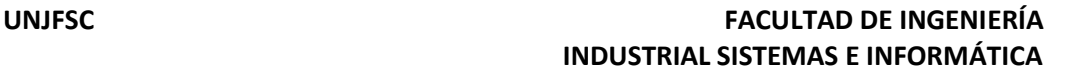

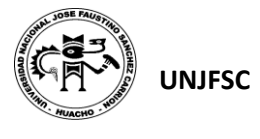

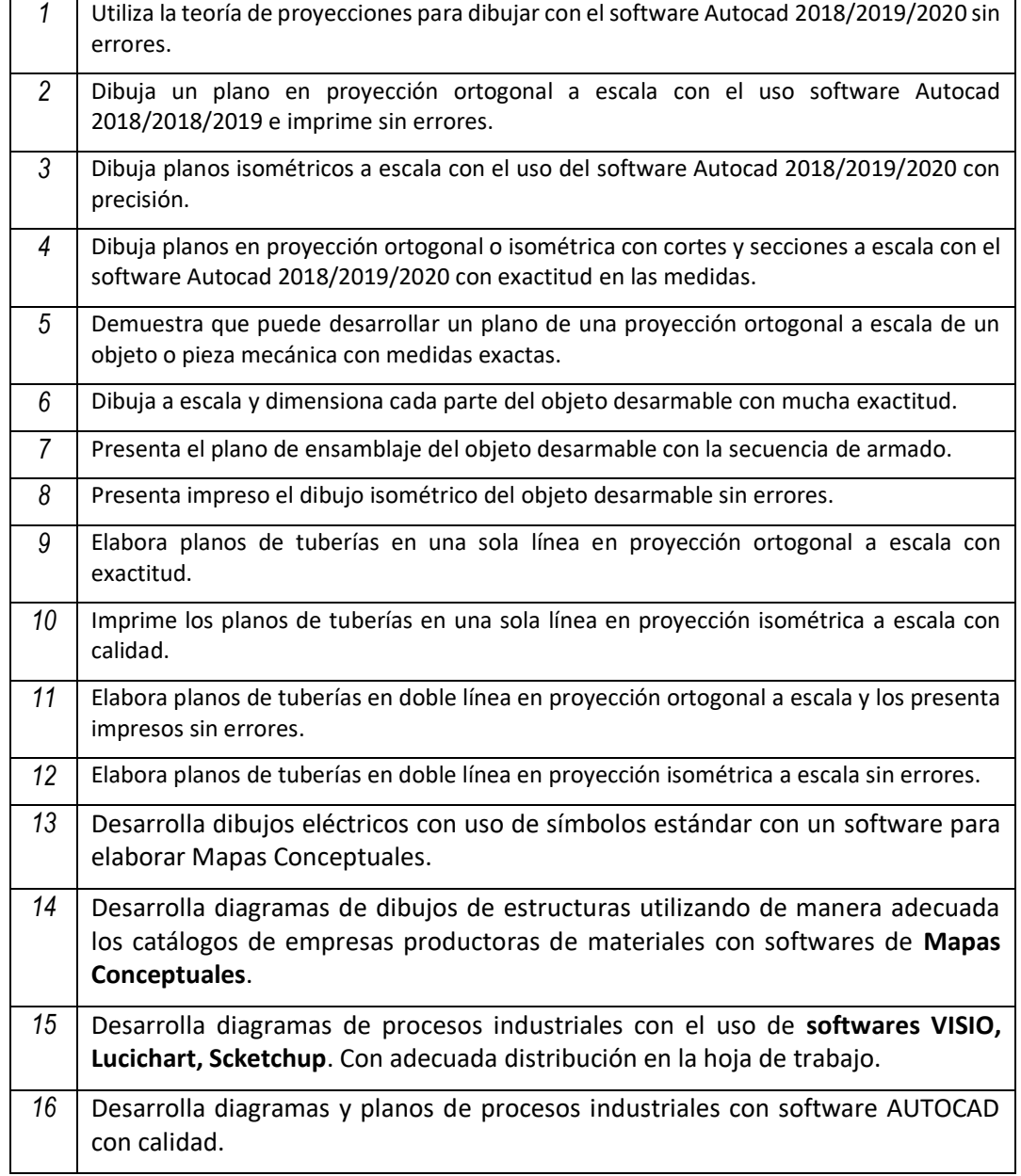

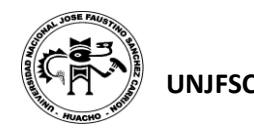

**UNIDAD DIDÁCTICA I: APLICAR LA TEORÍA DE PROYECCIONES**

UNIDAD DIDÁCTICA I: APLICAR LA TEORÍA DE PROYECCIONES

### **VI. DESARROLLO DE LAS UNIDADES DIDÁCTICAS:**

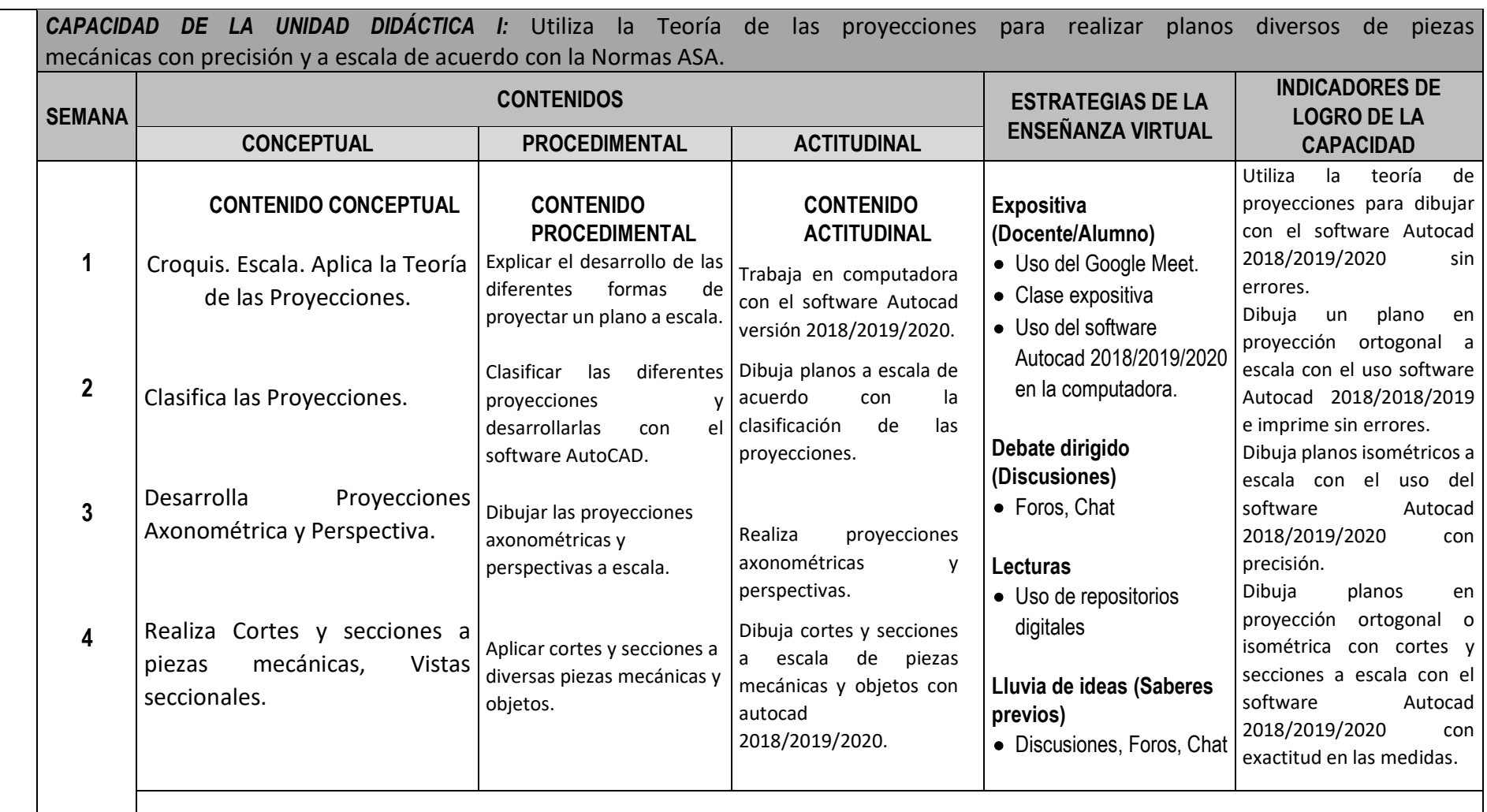

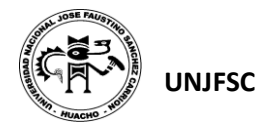

#### **UNJFSC FACULTAD DE INGENIERÍA INDUSTRIAL SISTEMAS E INFORMÁTICA**

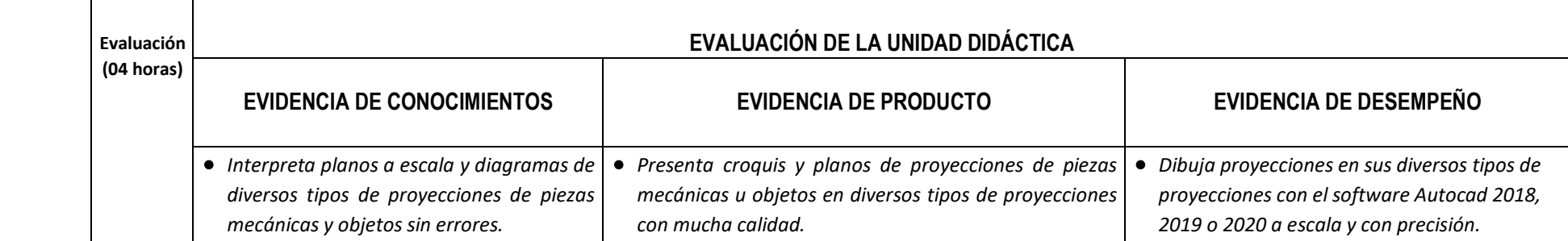

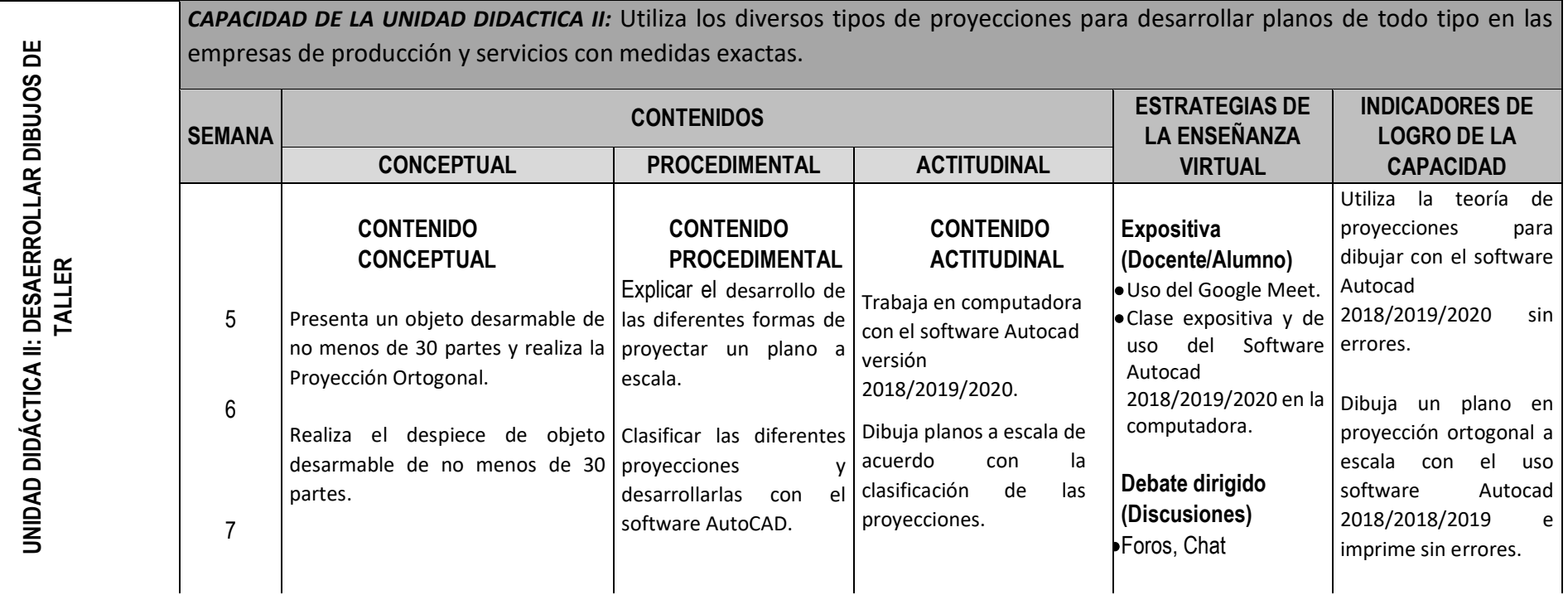

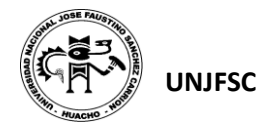

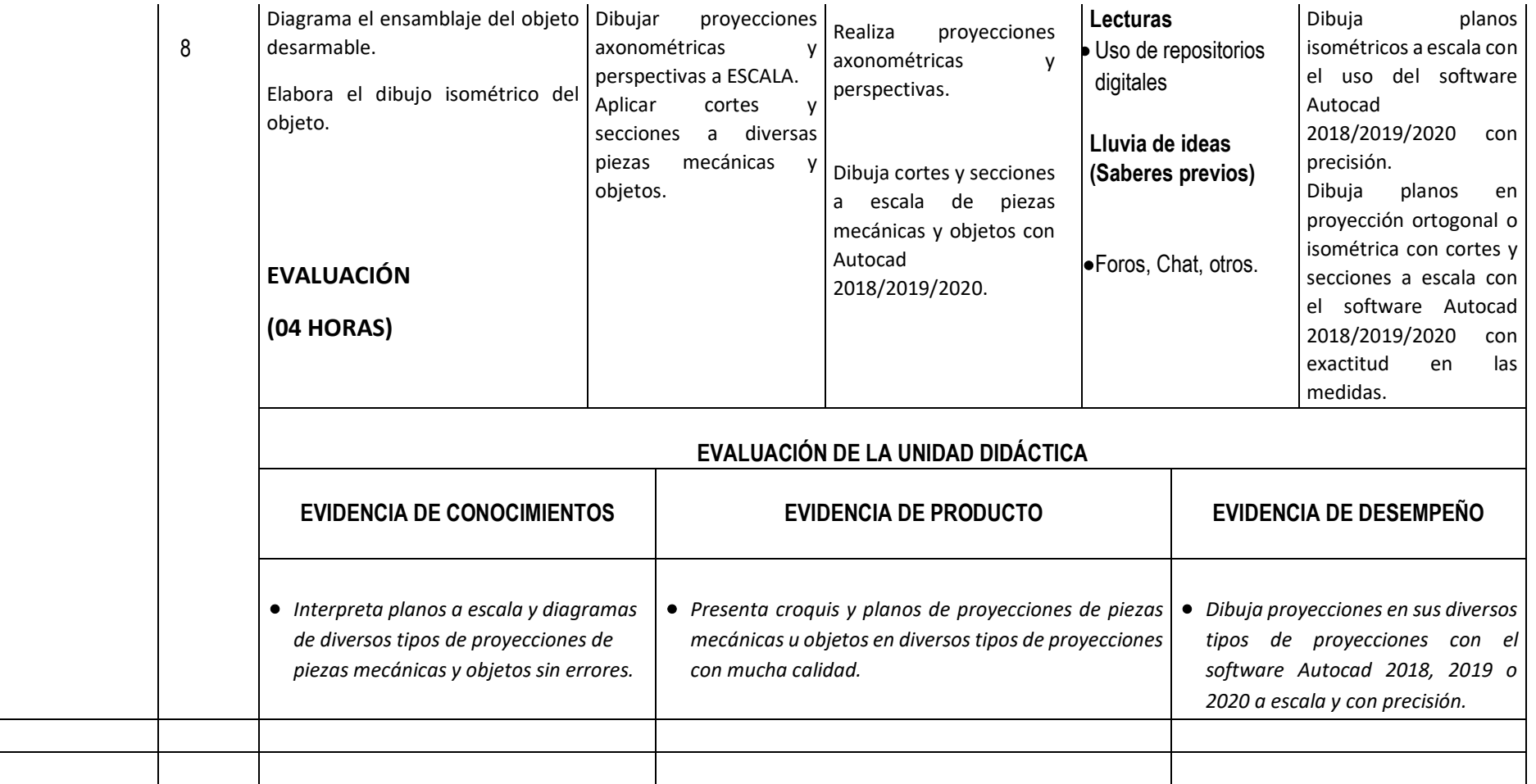

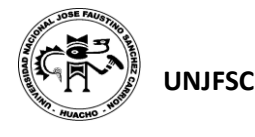

**UNIDAD DIDÁCTICA III: DIBUJAR TUBERÍAS EN UNA Y DOBLE LÍNEA** 

UNIDAD DIDÁCTICA III: DIBUJAR TUBERÍAS EN UNA Y DOBLE LÍNEA

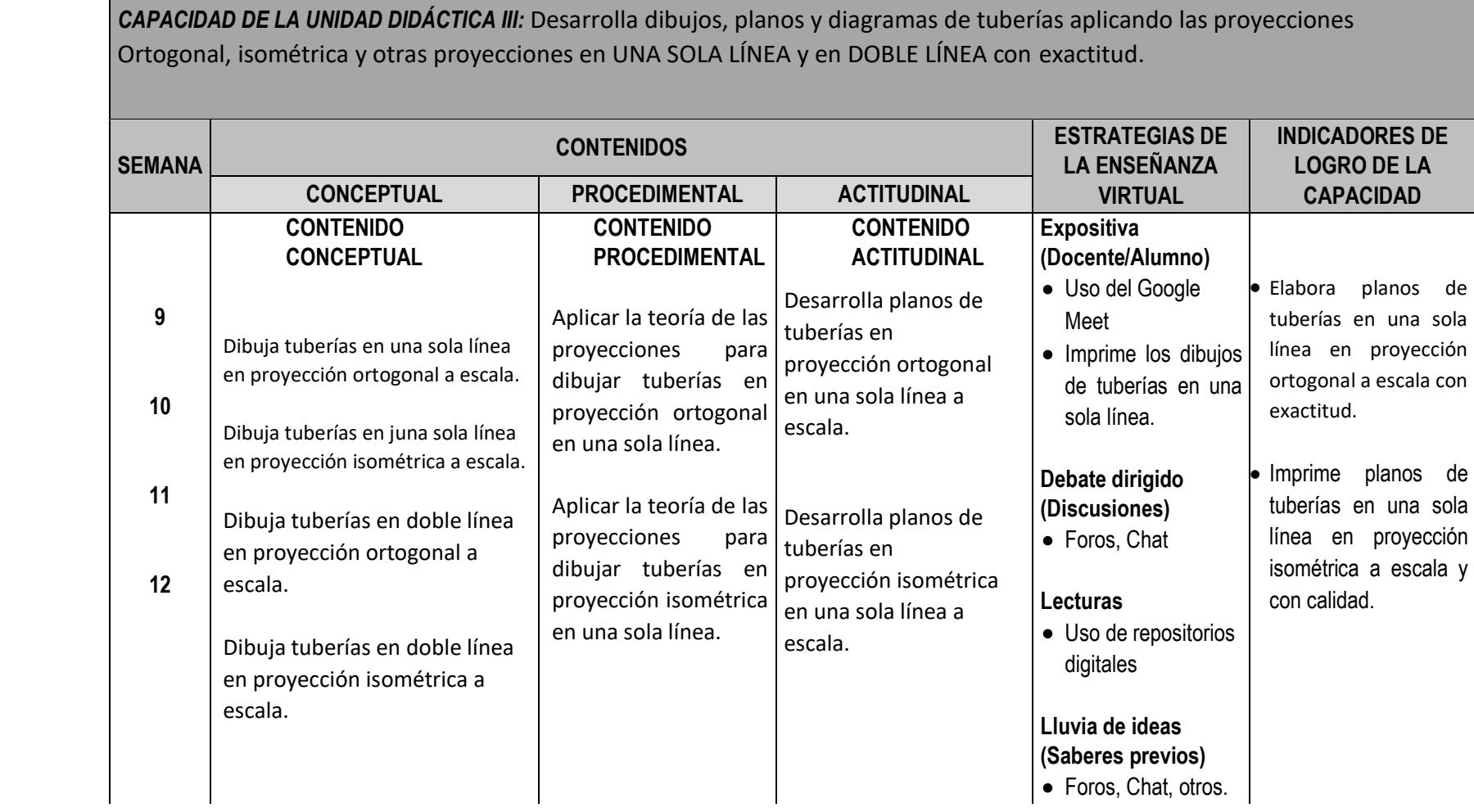

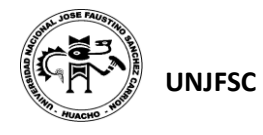

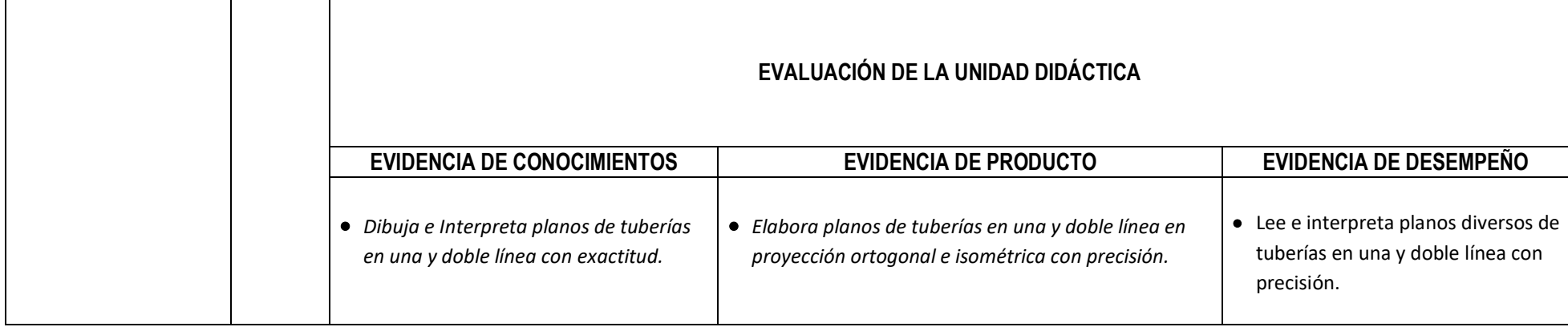

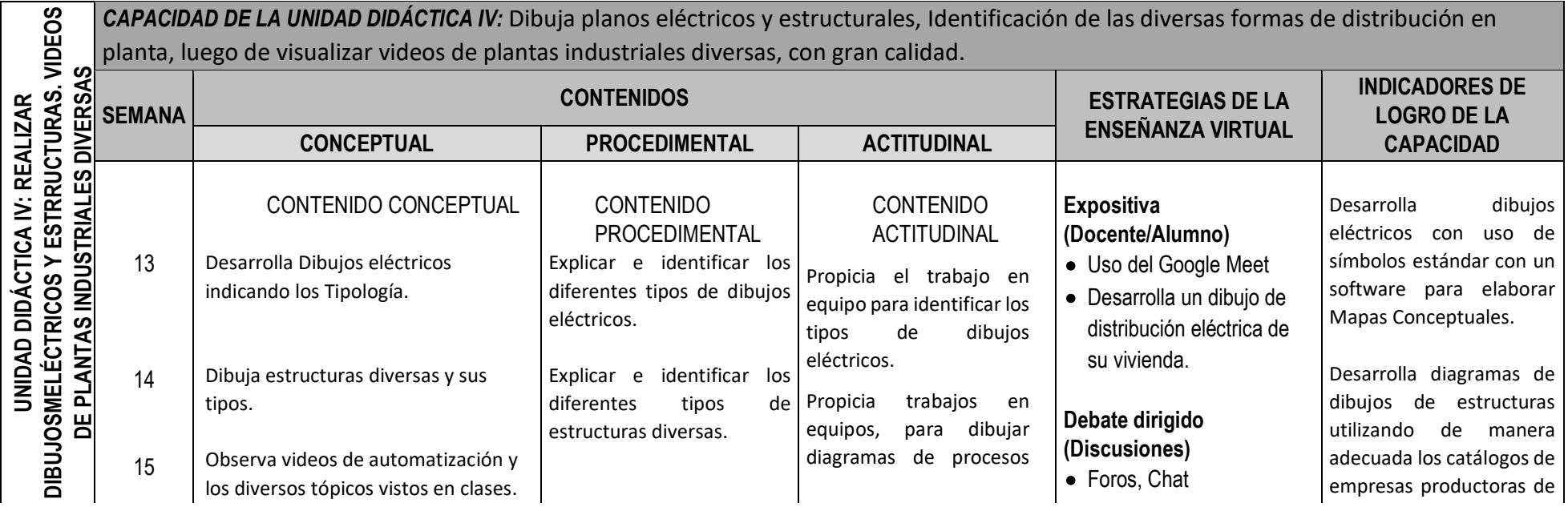

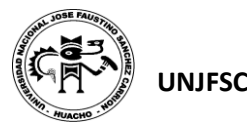

#### **UNJFSC FACULTAD DE INGENIERÍA INDUSTRIAL SISTEMAS E INFORMÁTICA**

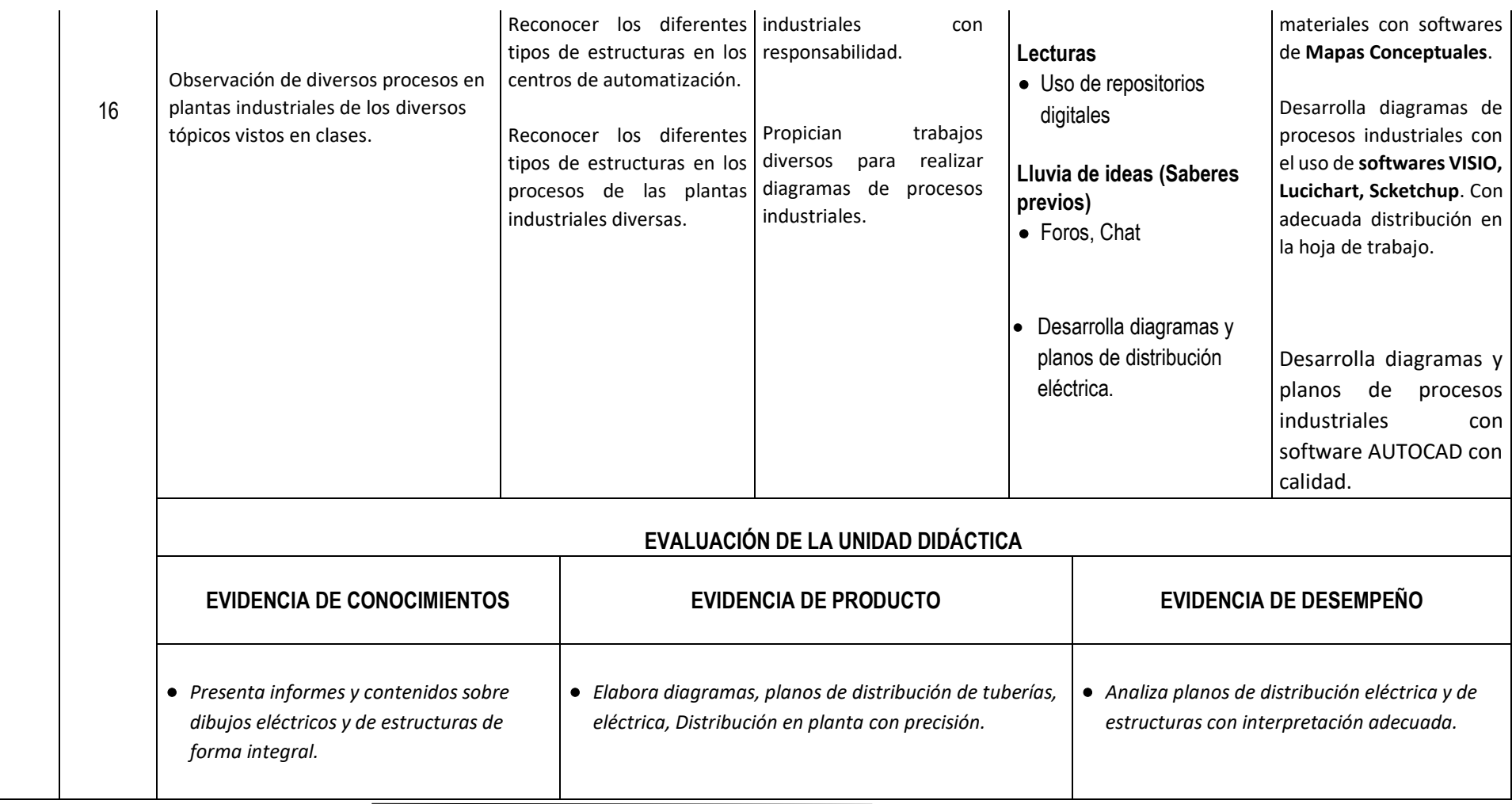

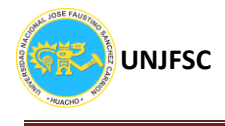

#### **VII. MATERIALES EDUCATIVOS Y OTROS RECURSOS DIDÁCTICOS**

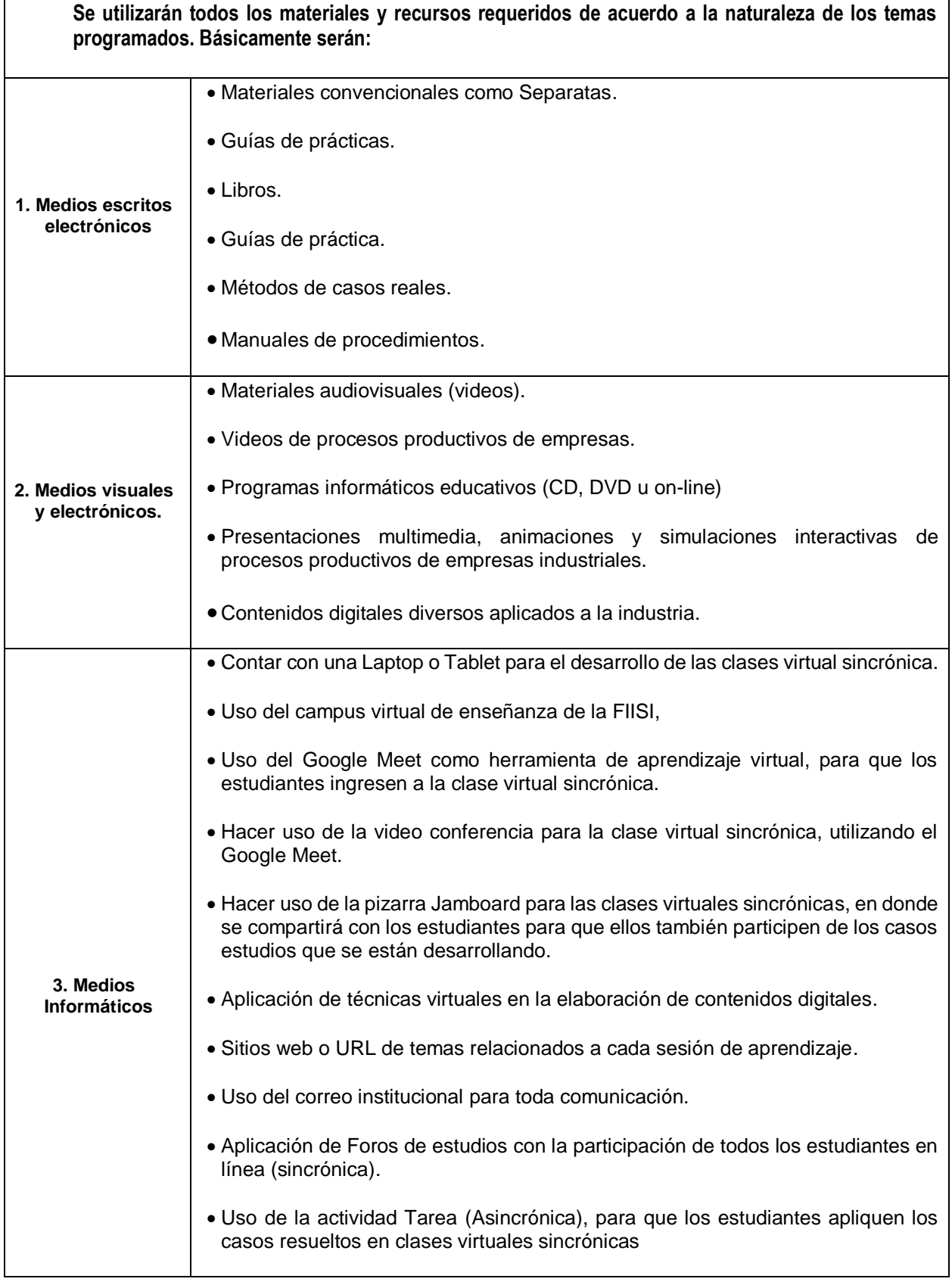

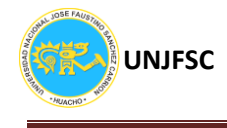

• Utilización del chat en clases virtuales sincrónica con la participación de todos los estudiantes en línea. • Evaluación en línea a través de cuestionarios con varios tipos de preguntas.

#### **VIII. EVALUACIÓN:**

La Evaluación es inherente al proceso de enseñanza aprendizaje y será continua y permanente. Los criterios de evaluación son de conocimiento, de desempeño y de producto.

#### **1. Evidencias de Conocimiento.**

La Evaluación será a través de pruebas escritas y orales para el análisis y autoevaluación. En cuanto al primer caso, medir la competencia a nivel interpretativo, argumentativo y propositivo, para ello debemos ver como identifica (describe, ejemplifica, relaciona, reconoce, explica, etc.); y la forma en que argumenta (plantea una afirmación, describe las refutaciones en contra de dicha afirmación, expone sus argumentos contra las refutaciones y llega a conclusiones) y la forma en que propone a través de establecer estrategias, valoraciones, generalizaciones, formulación de hipótesis, respuesta a situaciones, etc.

En cuanto a la autoevaluación permite que el estudiante reconozca sus debilidades y fortalezas para corregir o mejorar.

Las evaluaciones de este nivel serán de respuestas simples y otras con preguntas abiertas para su argumentación.

#### **2. Evidencia de Desempeño.**

Esta evidencia pone en acción recursos cognitivos, recursos procedimentales y recursos afectivos; todo ello en una integración que evidencia un saber hacer reflexivo; en tanto, se puede verbalizar lo que se hace, fundamentar teóricamente la práctica y evidenciar un pensamiento estratégico, dado en la observación en torno a cómo se actúa en situaciones impredecibles.

La evaluación de desempeño se evalúa ponderando como el estudiante se hace investigador aplicando los procedimientos y técnicas en el desarrollo de las clases a través de su asistencia y participación asertiva.

#### **3. Evidencia de Producto.**

Están implicadas en las finalidades de la competencia, por tanto, no es simplemente la entrega del producto, sino que tiene que ver con el campo de acción y los requerimientos del contexto de aplicación.

La evaluación de producto de evidencia en la entrega oportuna de sus trabajos parciales y el trabajo final.

Además, se tendrá en cuenta la asistencia como componente del desempeño, el 30% de inasistencia inhabilita el derecho a la evaluación.

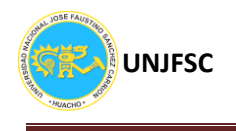

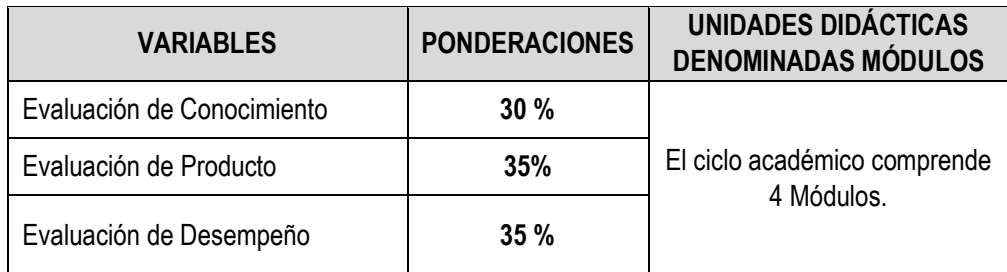

Siendo el promedio final (PF), el promedio simple de los promedios ponderados de cada módulo (PM1, PM2, PM3, PM4)

$$
PF = \frac{PM1 + PM2 + PM3 + PM4}{4}
$$

#### **IX. BIBLIOGRAFÍA**

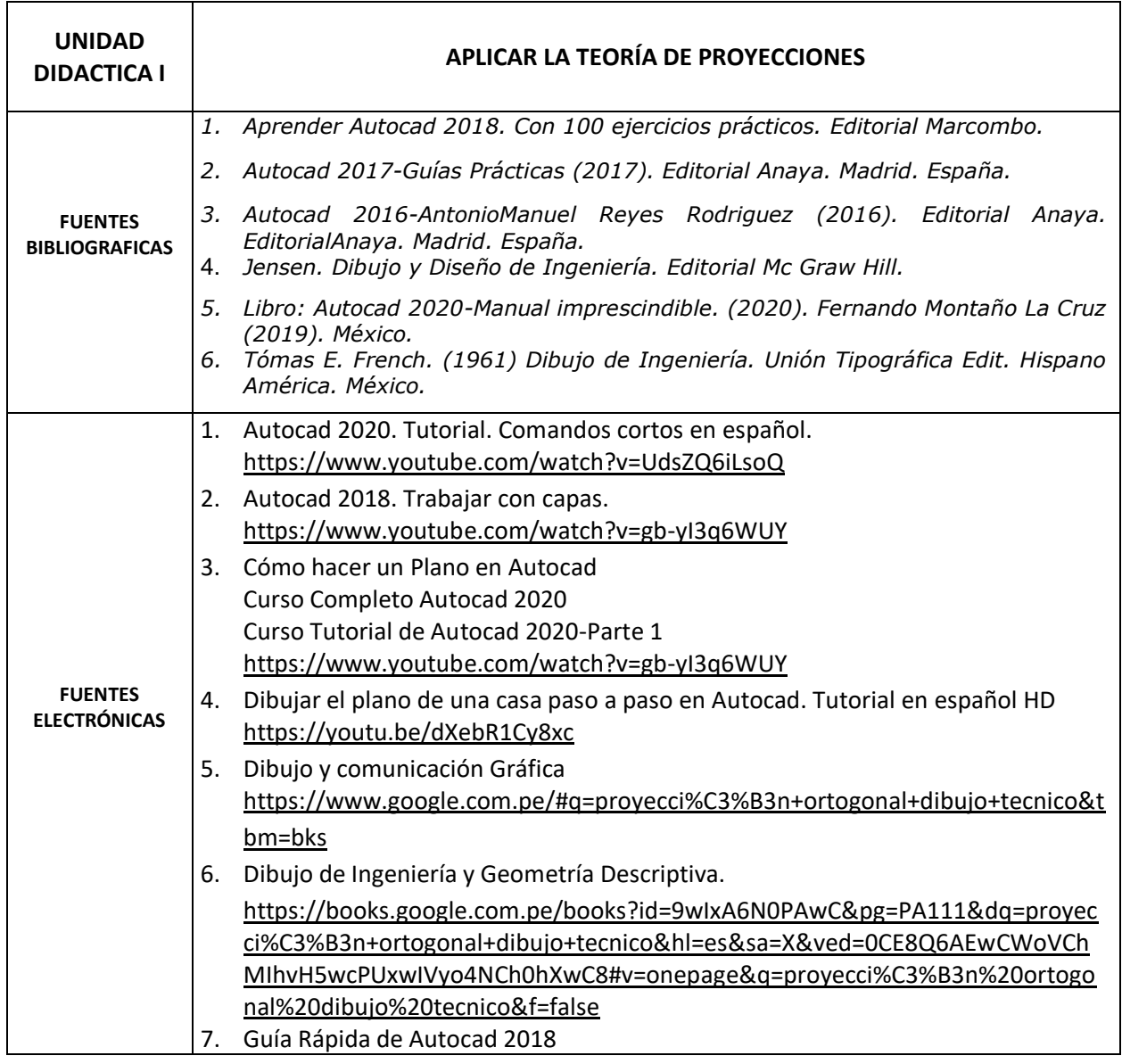

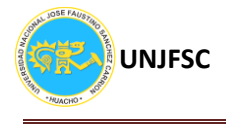

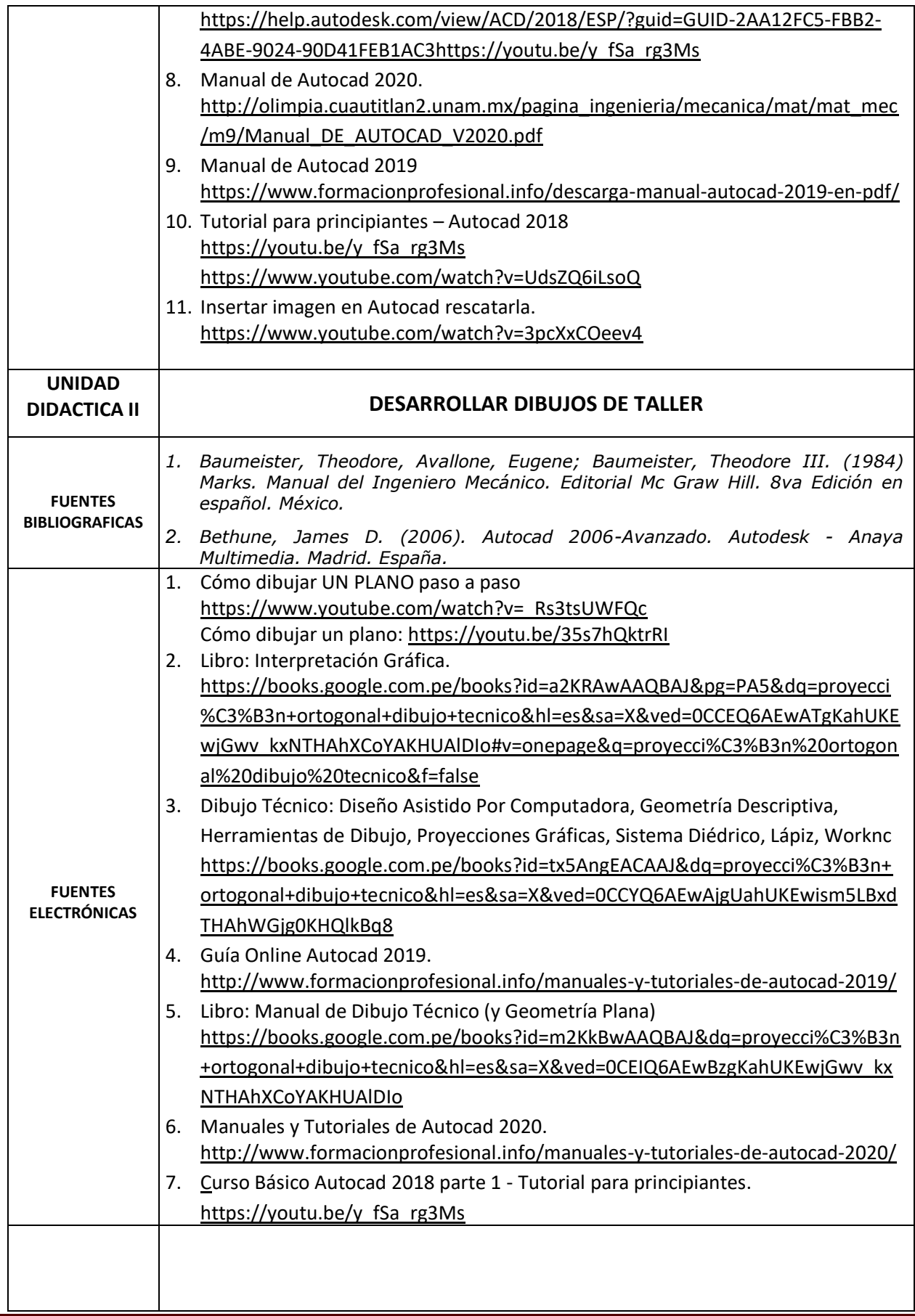

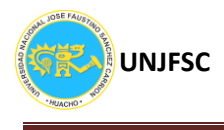

÷,

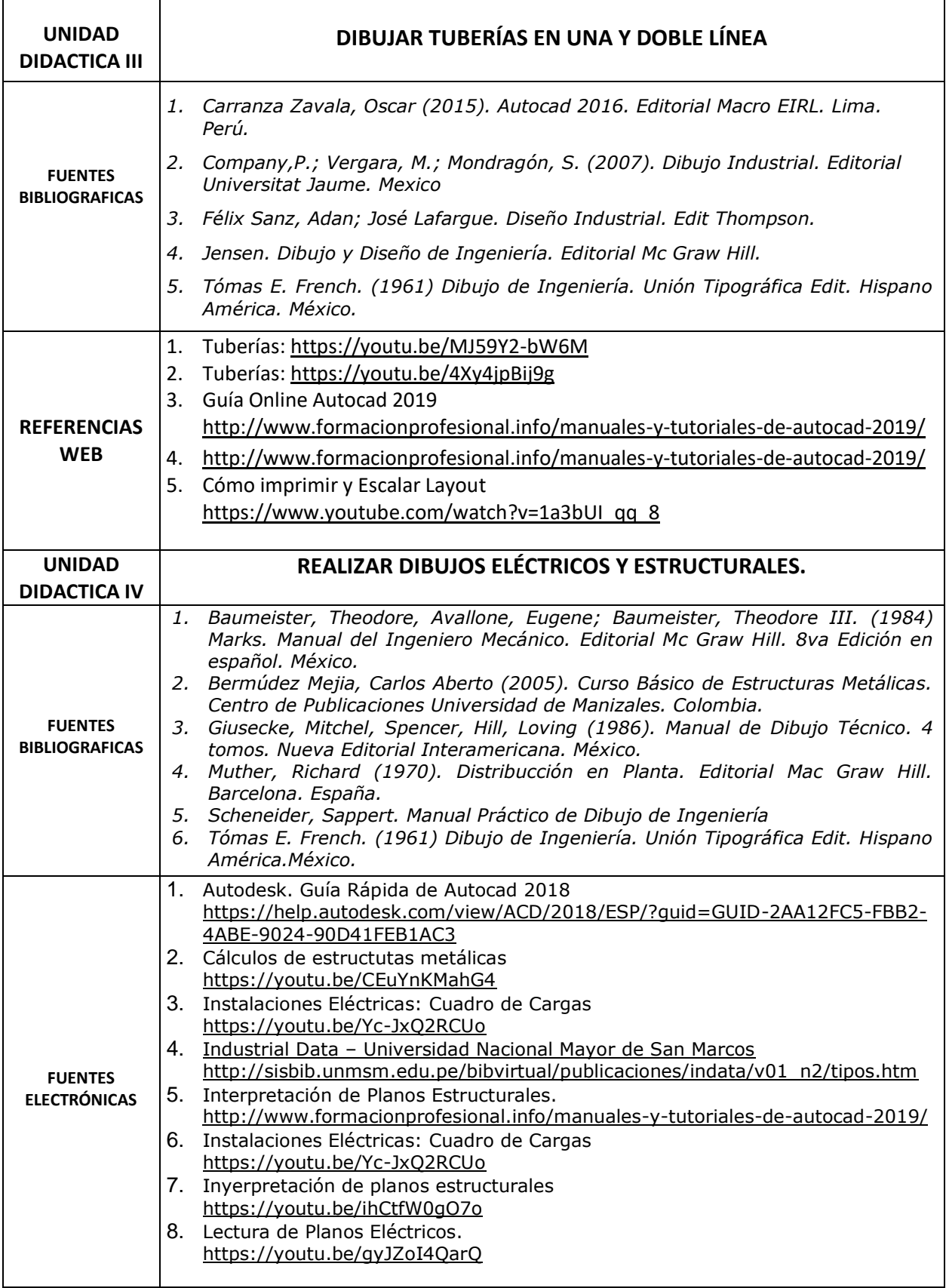

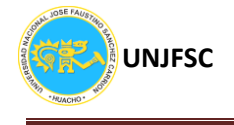

Huacho, 01 de julio de 2020.

**Universidad Nacional "José Faustino Sánchez Carrión"**

uolle ……………………………………..

**Collantes Rosales, Victor Manuel DNI 308**